# **checklist**

**dein leitfaden zu perfekten druckdaten!**

# ANNI AC mycolorserver

# **mycs info- und checklist**

**diese checklist ist eine empfehlung für die colormanagement-einstellungen innerhalb der adobe-cc-produkte zur optimalen nutzung von mycolorserver (mycs).**

# 1. basic information

### **mycolorserver funktion:**

**heya Community Community (Fig. 2016)**<br>
Alist ist eine empfehlung für die colormanagement-einstellungen innerhalb der adobe-cc-putzung von mycolorserver (mycs).<br>
Alist ist eine empfehlung für die colormanagement-einstellun unsere color2color-engine erlaubt die kombinierte verwendung von RGB- und CMYK-daten (bild-, grafik- und textelemente). diese können aus den beliebigen eingangs-/quellfarbräumen in ein frei wählbares zielfprofil (ausgabeprofil) konvertiert werden.

# **druckoptimierter PDF-output:**

die eingangsdaten mit RGB- und CMYK-farbwerten werden mit einem preflight-check auf drucktauglichkeit geprüft und zu einer einheitlichen PDF-X-konformen druckdatei verrechnet. darin sind ausschließlich CMYK-farbwerte (ausgenommen gewünschte volltonfarben, (z.B. Pantone, HKS) für das ausgewählte zielprofil vorhanden.

z.B. sonderfarbe Pantone 021C für gestrichenes bilderdruckpapier > ISOcoated\_V2, aus der volltonfarbpalette

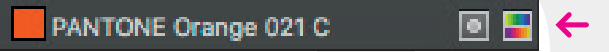

# **druckoptimierter bilddaten-output:**

eilebigen eingangs-/quelitarbraumen in ein trei wanibares zieriprofil<br> **htput:**<br>
htput:<br>
htput:<br>
htput:<br>
htput:<br>
htput:<br>
htput:<br>
htput:<br>
htput:<br>
A-konformen druckdatei verrechnet. darin sind ausschließlich CMYK-<br>
(z.B. Pan die eingangsdaten mit RGB- oder CMYK-farbwerten werden über eine ideale farbraumtransformation in das ausgewählte zielprofil konvertiert. dabei erkennt unsere mycolor2color-engine die eingesetzten ursprungsprofile und verrechnet deine daten zu professionell separierten bilddaten, in einer deutlich höheren qualität, als eine konvertierung über standard-iccprofile (z.b. photoshop oder indesign).

# **unterstützte datenformate und farbmodi:**

datenformate: PDF, TIF, und JPG farbmodi: RGB, CMYK, GREY

# 2. mycs empfehlungen

# **layout-dokument überprüfung**\*1 **:**

→ die optimale bildauflösung für einen 70er raster liegt bei 355 dpi (min. 304dpi)

▩◪

→ unerwünschte volltonfarben bitte in prozessfarben (CMYK) anlegen\*<sup>2</sup>

#### PANTONE Orange 021 C 4c

- beschnitt gemäß anforderung anlegen (üblicherweise 3mm)
- $\rightarrow$  alle schriften einbetten
- \*1 eingehende pdf-dokumente werden mit einem preflight-check auf drucktauglichkeit geprüf und mycs stellt dazu einen report zur verfügung.
- \*2 definierte volltonfarben/sonderfarben bleiben erhalten und werden nicht in CMYK umgerechnet.

# **farbraum unabhängige dokumenterstellung:**

mycs empfiehlt die verwendung der ursprünglichen farbräume von bilddaten. die verrechnung von RGB- und CMYKfarbwerten zu optimalen CMYK-druckdaten ist sehr komplex. dieser prozess läuft bei mycolorserver über eine äusserst präzise color2color-engine.

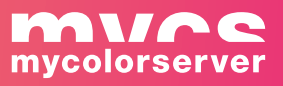

#### **optimale farben:**

die vom user vorab an einem farbverbindlichen monitor festgelegete farbigkeit der eingangsdaten (referenz) werden von mycs optimal farbmetrisch verrechnet. hierbei werden keine partiellen änderungen, selektive oder sonstige korrekturen an den daten vorgenommen. (beispiel: roter hautton bleibt roter hauton!)

#### **überprüfung:**

beim konvertieren greift mycs aktiv in die eingangsdaten ein. die konvertierten daten müssen vom user auf inhaltliche richtigkeit sowie die gewüschte farbigkeit geprüft werden (empfehlung: farbverbindlicher proof).

#### **empfohlene ICC-profile**

#### **arbeitsfarbraum RGB:**

- $\rightarrow$ eciRGBv2.icc
- → adobeRGB1998.icc
- sRGB IEC61966-2.1.icc | sRGB profile.icc | sRGB color space profile.icm

#### **arbeits- und dokumentfarbraum CMYK:**

- → ISOcoated\_v2\_eci.icc
- → PSOcoated\_v3.icc

#### 3.mycs colormanagement settings

#### **indesign cc farbeinstellungen**

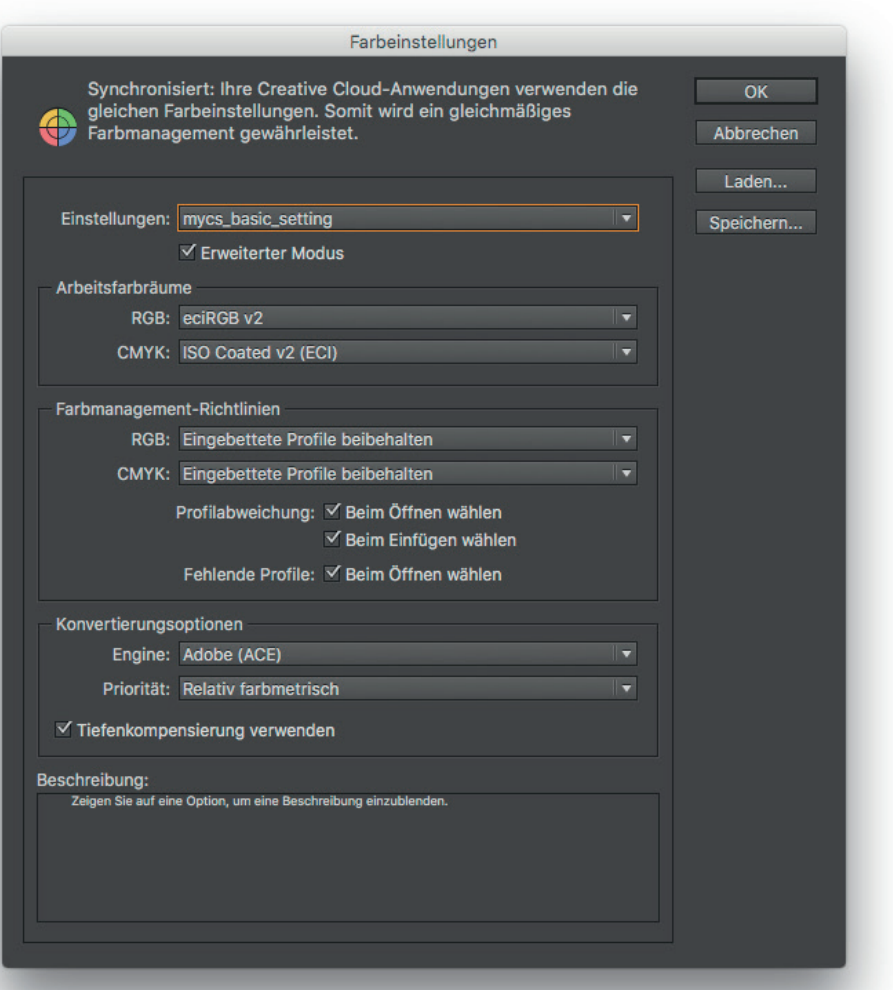

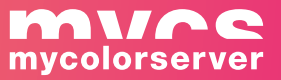

#### **indesign cc pdf-x4-export**

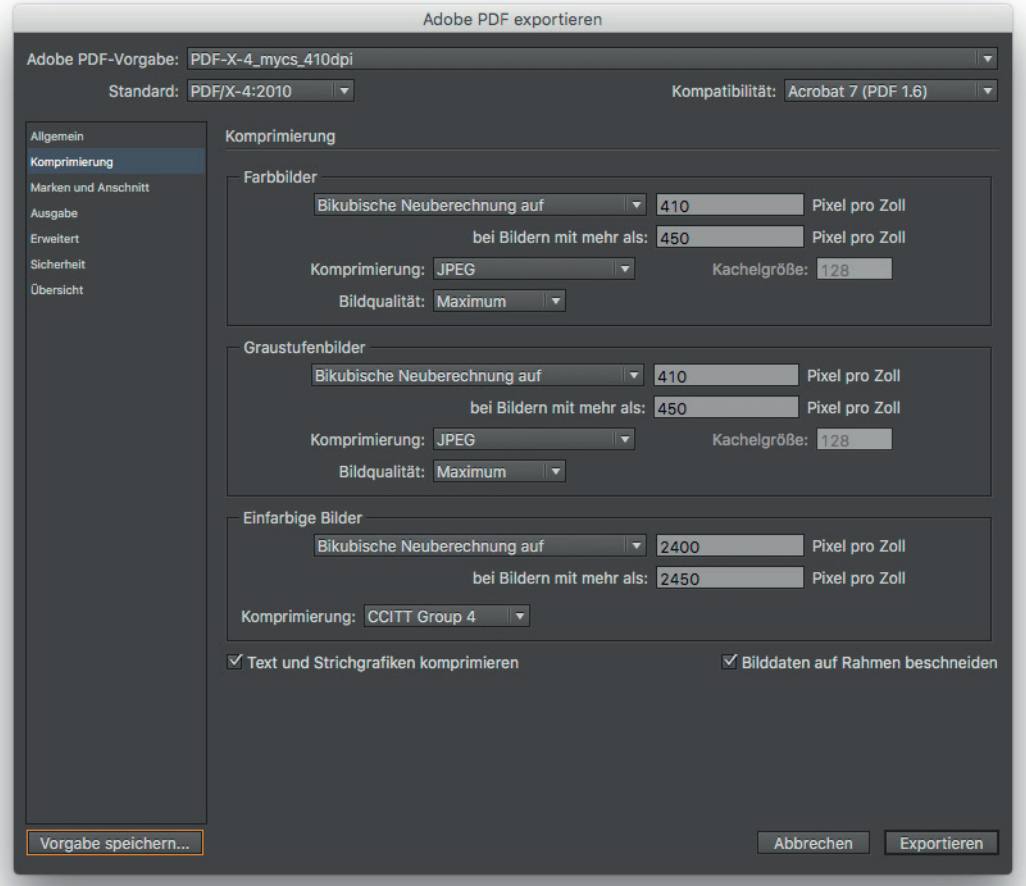

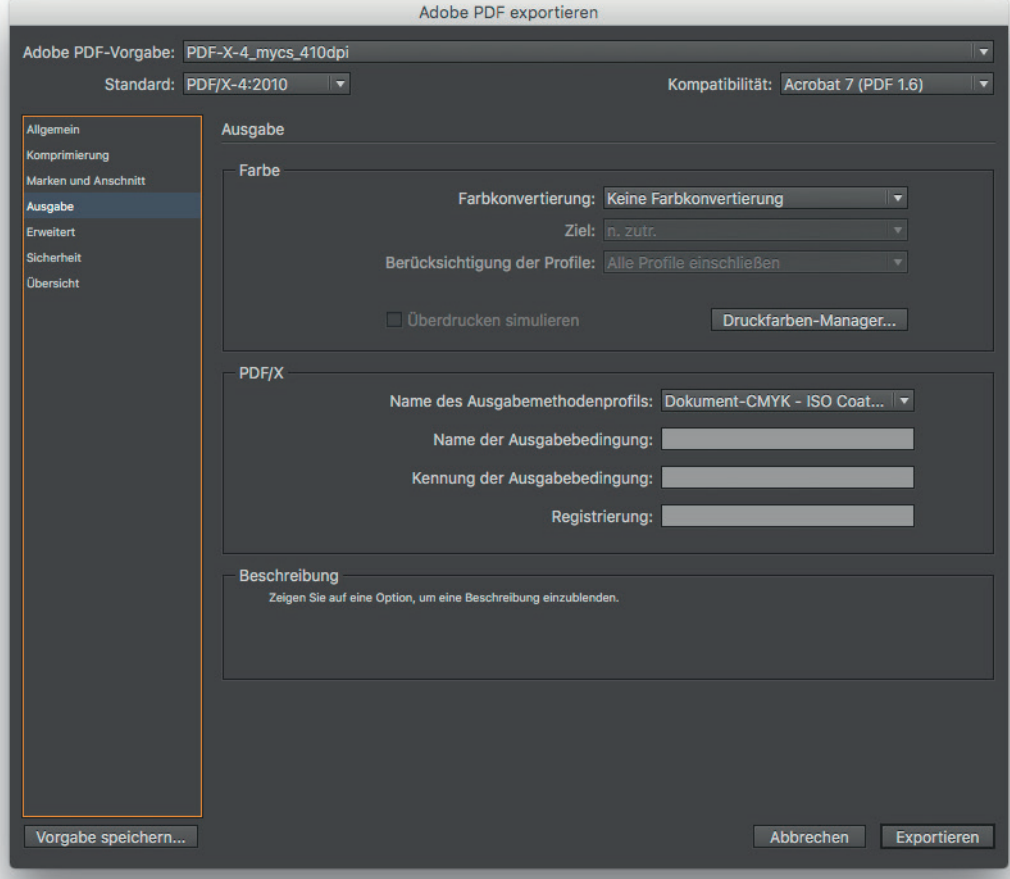

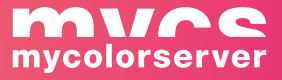

# **indesign cc transparenzreduzierungsvorgabe**

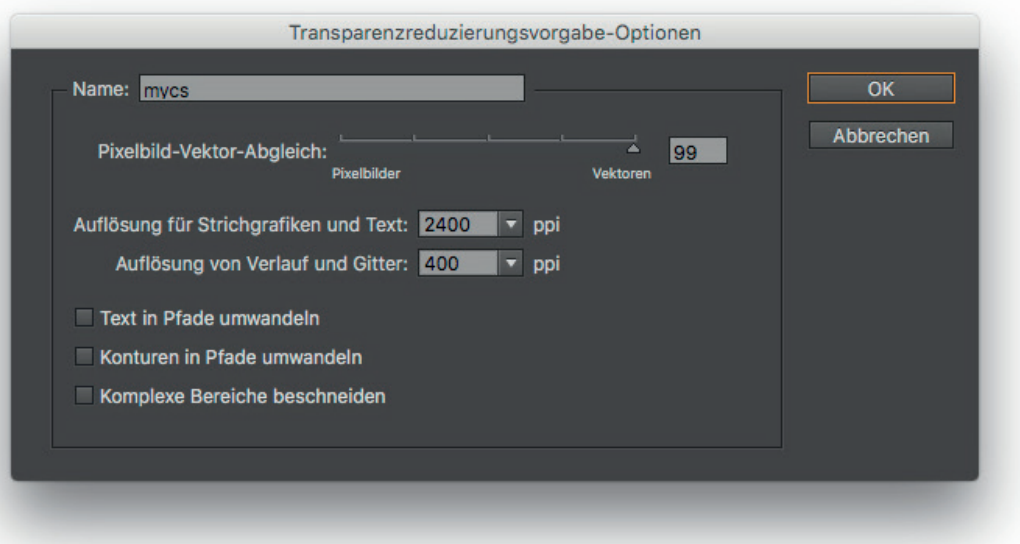

# **photoshop cc farbeinstellungen**

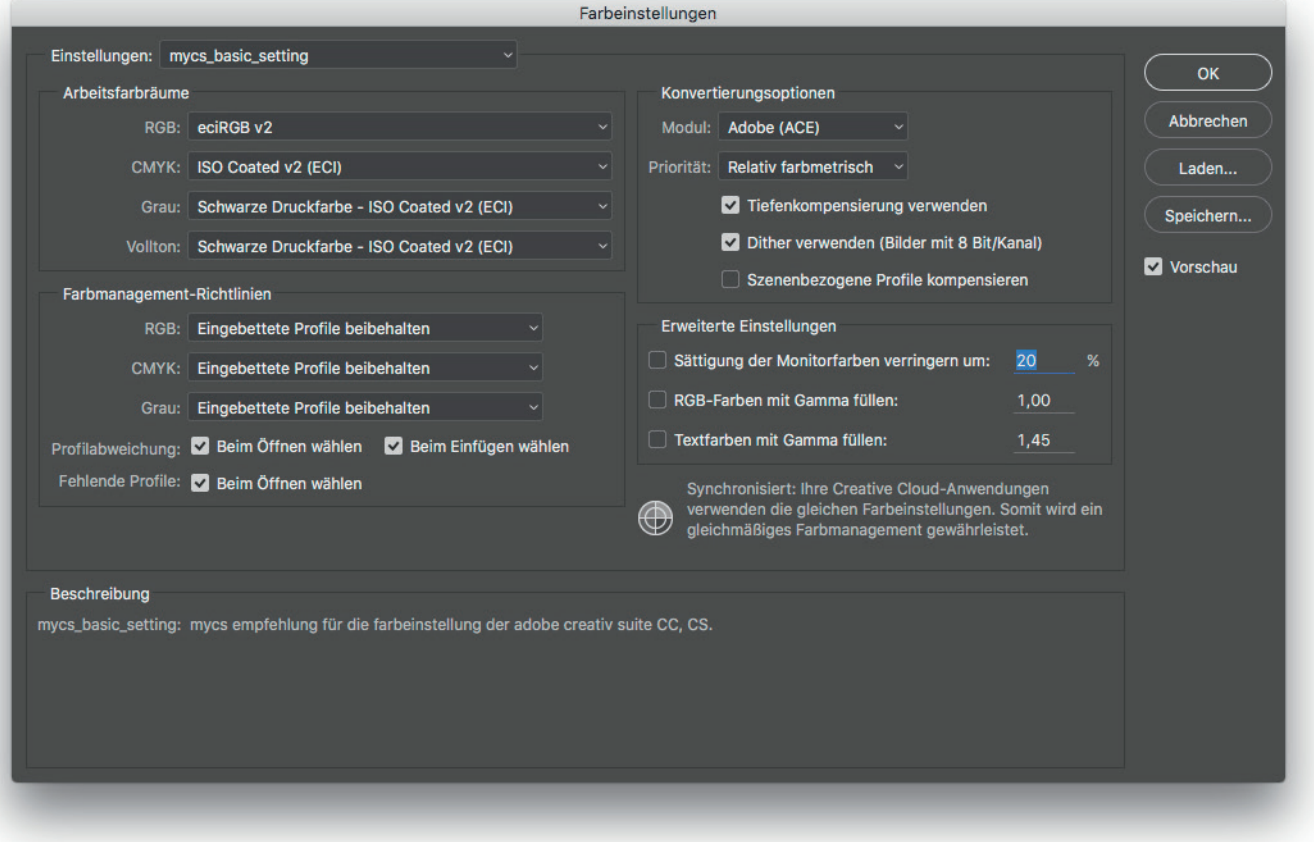

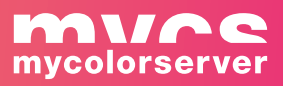

# **illustrator cc farbeinstellungen**

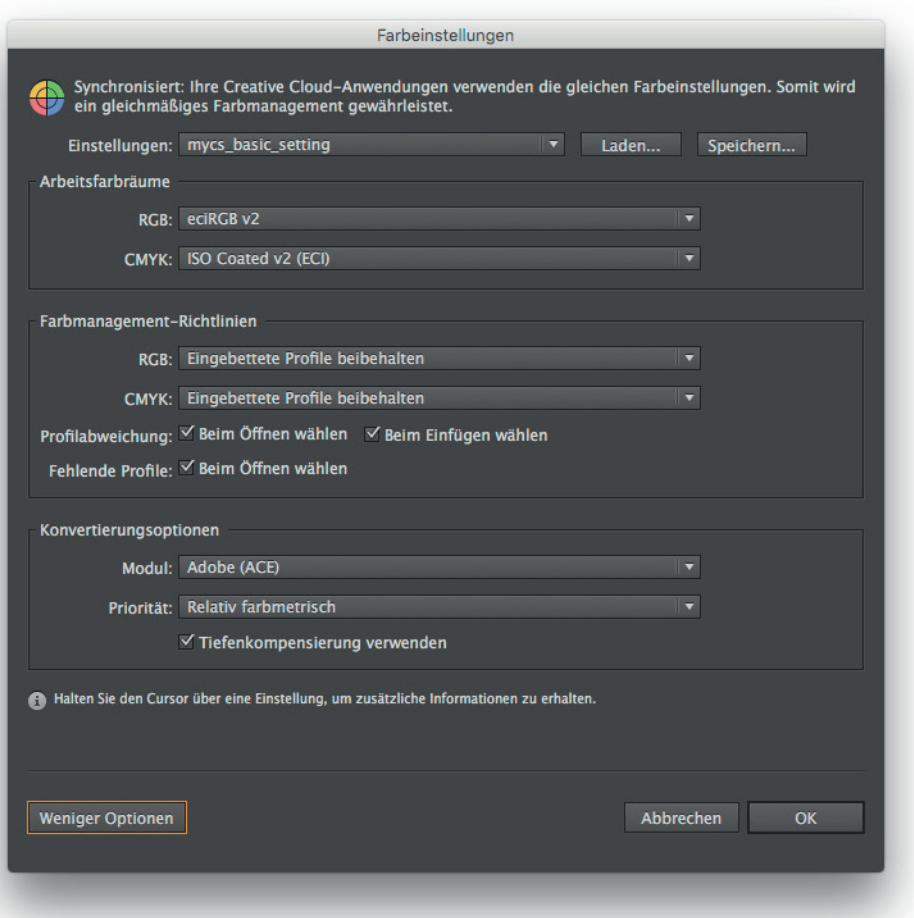

# **bridge cc farbeinstellungen**

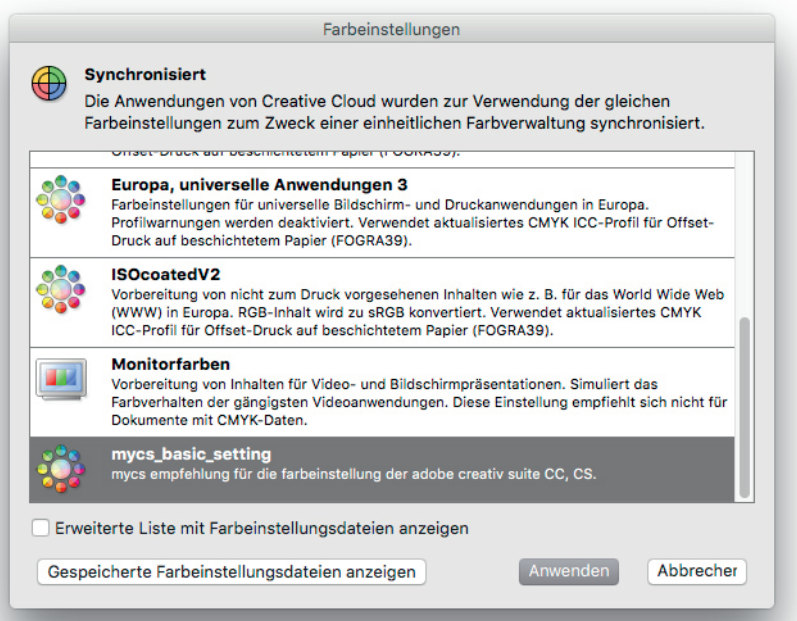

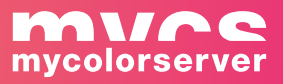

# **wichtige hinweise | therms of use**

eingangsdaten und quelldaten sollten korrekt und eindeutig mit ICC-profilen gekennzeichnet sein (profile einbetten). mycolorserver arbeitet mit farblogischen automatismen. nur im zweifelsfall kommt ein workaround aus erfahrungswerten und annahmen zum einsatz, welcher im einzelfall auch zu unerwünschten resultaten führen kann. mycolorserver arbeitet seit vielen jahren intensiv mit dieser thematik und kann hier auf einen fundierten erfahrungsschatz zurückgreifen.

#### **color:**

folgende icc-profile werden in der myc2c-engine als "ISOcoated\_v2\_eci.icc interpretiert:

- → CoatedFOGRA27.icc
- → CoatedFOGRA39.icc
- → EuroscaleCoated.icc
- → Generic CMYK Profile.icc
- → ISOcoated.icc
- → JapanColor2001Coated.icc
- → JapanColor2003WebCoated.icc
- → JapanColor2011Coated.icc
- $\rightarrow$  JapanStandard.icc
- $\rightarrow$  JapanWebCoated.icc
- → Photoshop4DefaultCMYK.icc
- → Photoshop5DefaultCMYK.icc
- → SWOP2006 Coated3v2.icc
- → SWOP2006 Coated5v2.icc
- → SWOP2013C3 CRPC5.icc
- $\rightarrow$  SWOP2013C5.icc
- → USSheetfedCoated.icc
- → USWebCoatedSWOP.icc
- → WebCoatedFOGRA28.icc
- → WebCoatedSWOP2006Grade3.icc
- → WebCoatedSWOP2006Grade5.icc

#### **PDF-dokument:**

um PDF-X-konforme druckdaten zu erzeugen, werden gegebenfalls folgende korrekturen am PDF vorgenommen:

- $\rightarrow$  dokument-aktionen werden entfernt
- $\rightarrow$  javascript wird entfernt
- $\rightarrow$  es wird keine transparenzreduzierung vorgenommen
- → dokument XMP-metadaten werden PDF/X4-konform gesetzt
- $\rightarrow$  eingebettetes postscript wird entfernt
- → OPI-informationen werden entfernt
- $\rightarrow$  rotationsfaktoren werden angewendet
- **→ schmuckfarbnamen werden vereinheitlicht**
- $\rightarrow$  transferkurven werden angewendet
- verschachtelung der seitengeometrie-rahmen wird korrigiert
- $\rightarrow$  die zeichenweite wird laut PDF/X4 korrigiert
- $\rightarrow$  X4/X1a validation

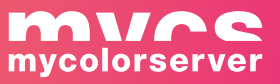